# **Uploading generated reports to servers**

The available command arguments include:

**-upload** is the key argument to upload a generated report to a server.

The following code is the uploaded command syntax of the upload value.

```
-upload
"{scheme}://[{userInfo}@]{host}[:{port}][/{path}][?{query}][#{fragment}]"
```
where square brackets [...] are delineated as optional.

### **{scheme}**

The {scheme} defines the namespace, purpose, and the syntax of the remaining part of a URL. This field is mandatory. A scheme must be followed by "://". The supported schemes are:

 $e$  ftp  $•$  ftps

• sftp

- $\bullet$  http
- https
- 

## **{userInfo}**

The {userInfo} defines the username and password for authentication. The syntax is displayed as follows.

{username}[:{password}]

This optional password must be predicated by ":", and it can be an empty string. If the password is omitted, the command line will prompt for the password.

UserInfo must be followed by "@", and this field is optional.

Warning<br>Warname} and {password} should not contain special characters such as ":", "/", and "@" for they may cause an invalid result or error when the uploaded command is parsed.

#### **{host}**

The {host} defines a host name or an IP address that gives the destination location of a URL. This field is mandatory.

#### **{port}**

The {port} defines a port number where the server is listed. The port value has to be a value from 1 to 65535. It is necessary when the port number is different from the default port for well-known services. If the port is omitted, the default port will be used to connect to the server. The table below shows a port number for each scheme.

The table below lists the Default Port Numbers for Schemes

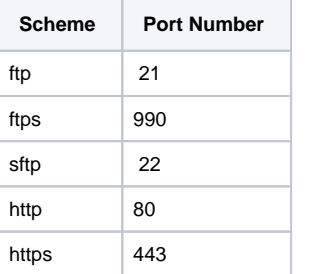

The port must be preceded by ":". This field is optional.

**{path}**

The {path} defines a remote location where the report will be saved. Paths are Unix-style paths; therefore use "/" (forward-slash) as delimiters. This field is optional.

**{query}**

The {query} defines a query string that contains data to be passed to software running on the server. It may contain name or value pairs separated by ampersands.

**{fragment}**

The {fragment} defines a fragment identifier that, if present, specifies a part or a position within the overall resource or document.

# The following are some examples of valid server addresses.

ftp://magicreport:1234@10.1.2.4:25/report

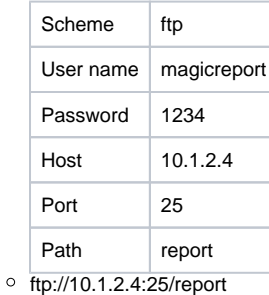

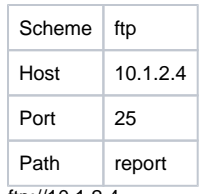

 $\circ$  ftp://10.1.2.4

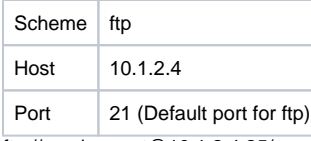

ftp://magicreport@10.1.2.4:25/report

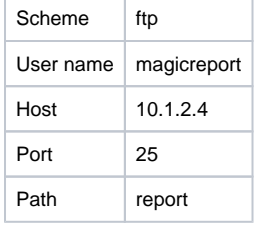

**Tip** command line prompts for password.

# ftp://magicreport:@10.1.2.4:25/report

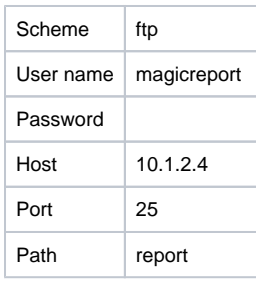

**Tip** command line uses an empty password.

The following are some examples of invalid server addresses.

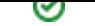

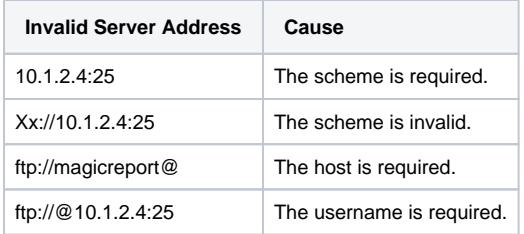

# **Related pages**

- [Generating a Report from Teamwork Server](https://docs.nomagic.com/display/MD190SP2/Generating+a+Report+from+Teamwork+Server)
- [Generating a report from Teamwork Cloud Server](https://docs.nomagic.com/display/MD190SP2/Generating+a+report+from+Teamwork+Cloud+Server)
- [Properties filename](https://docs.nomagic.com/display/MD190SP2/Properties+filename)
- [Syntax rules](https://docs.nomagic.com/display/MD190SP2/Syntax+rules)
- [Using the Generate command to generate reports](https://docs.nomagic.com/display/MD190SP2/Using+the+Generate+command+to+generate+reports)